% gcc217 hello.c -o hello % gcc217 testexec.c -o testexec

```
% ./testexec
```

```
22440
```

```
int main(int argc, char *argv[])
{
    char *apcArgv[2];
   printf("%d testexec\n", (int)getPid());
   apcArgv[0] = "./hello";apcArgv[1] = NULL;execvp("./hello", apcArgv);
   perror(argv[0]);
   exit(EXIT_FAILURE);
}
```

```
% ./testexec
```

```
int main(int argc, char *argv[])
{
    char *apcArgv[2];
   printf("%d testexec\n", (int)getPid());
   apcArgv[0] = "./hello";apclary[1] = NULL;execvp("./hello", apcArgv);
   perror(argv[0]);
   exit(EXIT_FAILURE);
}
22440
```
% ./testexec

```
int main(int argc, char *argv[])
{
    char *apcArgv[2];
   printf("%d testexec\n", (int)getPid());
   apcArgv[0] = "./hello";apclary[1] = NULL;execvp("./hello", apcArgv);
   perror(argv[0]);
   exit(EXIT_FAILURE);
}
22440
```
Writes:

22440 testexec

```
% ./testexec
```

```
int main(int argc, char *argv[])
{
    char *apcArgv[2];
   printf("%d testexec\n", (int)getPid());
    apcArgv[0] = "./hello";
  apclary[1] = NULL;execvp("./hello", apcArgv);
   perror(argv[0]);
   exit(EXIT_FAILURE);
}
22440
```

```
% ./testexec
```

```
22440
```

```
int main(int argc, char *argv[])
{
    char *apcArgv[2];
   printf("%d testexec\n", (int)getPid());
   apcArgv[0] = "./hello";apclary[1] = NULL;execvp("./hello", apcArgv);
   perror(argv[0]);
   exit(EXIT_FAILURE);
}
```

```
% ./testexec
```

```
22440
```

```
int main(int argc, char *argv[])
{
    char *apcArgv[2];
   printf("%d testexec\n", (int)getPid());
   apcArgv[0] = "hello";apclary[1] = NULL; execvp("./hello", apcArgv);
   perror(argv[0]);
   exit(EXIT_FAILURE);
}
```

```
int main(void)
{
   pid_t iPid;
   iPid = getpid();
    printf("%d hello\n", (int)iPid);
    return 0;
}
22440
```

```
int main(void)
{
   pid_t iPid;
   iPid = getpid();
    printf("%d hello\n", (int)iPid);
    return 0;
}
22440
```

```
int main(void)
{
   pid_t iPid;
    iPid = getpid();
    printf("%d hello\n", (int)iPid);
    return 0;
}
22440
```
#### % ./testexec

```
int main(void)
{
  pid t iPid;
   iPid = getpid();
    printf("%d hello\n", (int)iPid);
    return 0;
}
22440
```
Writes: 22440 hello

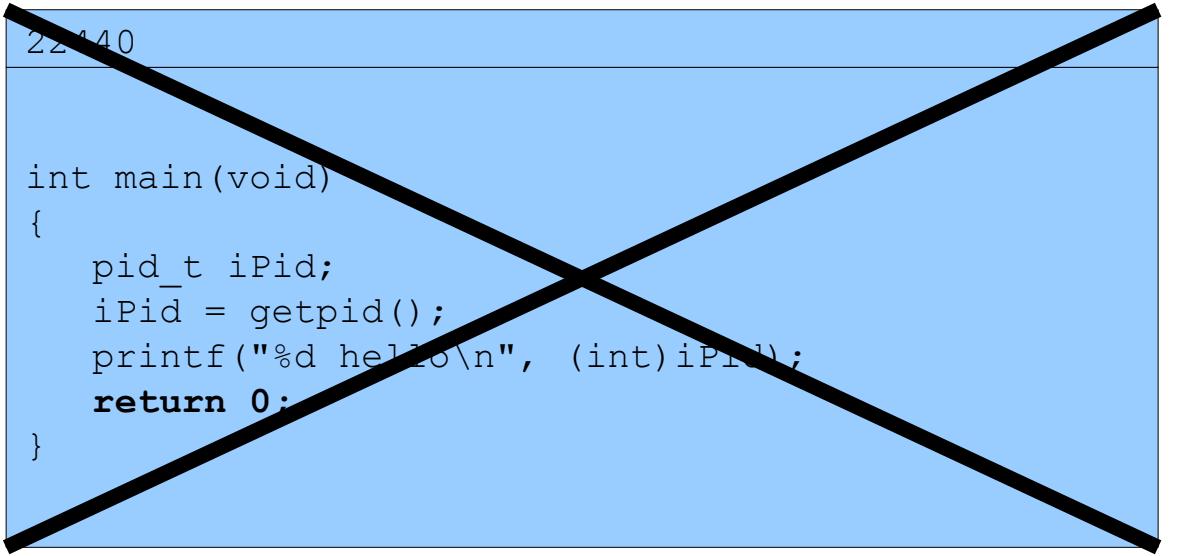

 $\frac{8}{6}$ 

% mv hello nothello

```
% ./testexec
```

```
int main(int argc, char *argv[])
{
    char *apcArgv[2];
   printf("%d testexec\n", (int)getPid);
   apcArgv[0] = "./hello";apclary[1] = NULL;execvp("./hello", apcArgv);
   perror(argv[0]);
   exit(EXIT_FAILURE);
}
22454
```

```
% ./testexec
```

```
int main(int argc, char *argv[])
{
    char *apcArgv[2];
   printf("%d testexec\n", (int)getPid());
   apcArgv[0] = "./hello";apclary[1] = NULL;execvp("./hello", apcArgv);
   perror(argv[0]);
   exit(EXIT_FAILURE);
}
22454
```
% ./testexec

```
int main(int argc, char *argv[])
{
    char *apcArgv[2];
   printf("%d testexec\n", (int)getPid());
   apcArgv[0] = "./hello";apclary[1] = NULL;execvp("./hello", apcArgv);
   perror(argv[0]);
   exit(EXIT_FAILURE);
}
22454
```
Writes:

22454 testexec

```
% ./testexec
```

```
int main(int argc, char *argv[])
{
    char *apcArgv[2];
   printf("%d testexec\n", (int)getPid());
    apcArgv[0] = "./hello";
  apclary[1] = NULL;execvp("./hello", apcArgv);
   perror(argv[0]);
   exit(EXIT_FAILURE);
}
22454
```

```
% ./testexec
```

```
22454
```

```
int main(int argc, char *argv[])
{
    char *apcArgv[2];
   printf("%d testexec\n", (int)getPid());
   apcArgv[0] = "./hello";apclary[1] = NULL;execvp("./hello", apcArgv);
   perror(argv[0]);
   exit(EXIT_FAILURE);
}
```

```
% ./testexec
```

```
int main(int argc, char *argv[])
{
    char *apcArgv[2];
   printf("%d testexec\n", (int)getPid());
   apcArgv[0] = "./hello";apclary[1] = NULL; execvp("./hello", apcArgv);
   perror(argv[0]);
   exit(EXIT_FAILURE);
}
22454
```
% ./testexec

22454

```
int main(int argc, char *argv[])
{
    char *apcArgv[2];
  printf("%d testexec\n", (int)qetPid());
   apcArgv[0] = "./hello";apclary[1] = NULL;execvp("./hello", apcArgv);
   perror(argv[0]);
   exit(EXIT_FAILURE);
}
```
Writes:

./testexec: No such file or directory

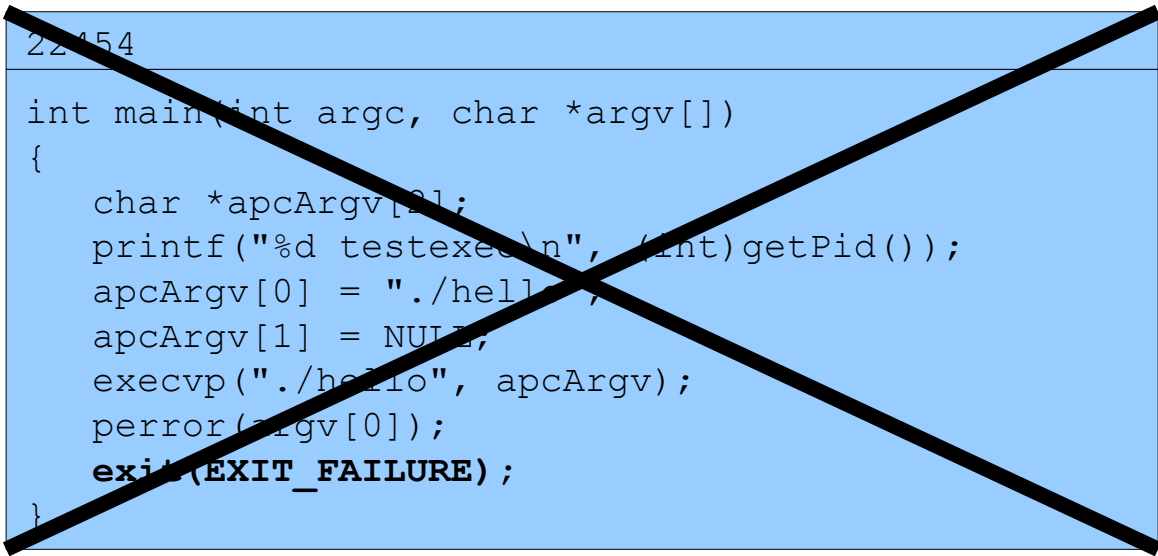

 $\frac{8}{6}$ 

% mv nothello hello

```
% ./testexec
```

```
22463
```

```
int main(int argc, char *argv[])
{
    char *apcArgv[2];
   printf("%d testexec\n", (int)getPid());
   apcArgv[0] = "./hello";apclary[1] = NULL;execvp("./hello", apcArgv);
   perror(argv[0]);
   exit(EXIT_FAILURE);
}
```

```
% ./testexec
```

```
int main(int argc, char *argv[])
{
    char *apcArgv[2];
   printf("%d testexec\n", (int)getPid());
   apcArgv[0] = "./hello";apclary[1] = NULL;execvp("./hello", apcArgv);
   perror(argv[0]);
   exit(EXIT_FAILURE);
}
22463
```
% ./testexec

```
int main(int argc, char *argv[])
{
    char *apcArgv[2];
   printf("%d testexec\n", (int)getPid());
   apcArgv[0] = "./hello";apclary[1] = NULL;execvp("./hello", apcArgv);
   perror(argv[0]);
   exit(EXIT_FAILURE);
}
22463
```
Writes:

22463 testexec

```
% ./testexec
```

```
int main(int argc, char *argv[])
{
    char *apcArgv[2];
   printf("%d testexec\n", (int)getPid());
    apcArgv[0] = "./hello";
  apclary[1] = NULL;execvp("./hello", apcArgv);
   perror(argv[0]);
   exit(EXIT_FAILURE);
}
22463
```

```
% ./testexec
```

```
22463
```

```
int main(int argc, char *argv[])
{
    char *apcArgv[2];
   printf("%d testexec\n", (int)getPid());
   apcArgv[0] = "./hello";apclary[1] = NULL;execvp("./hello", apcArgv);
   perror(argv[0]);
   exit(EXIT_FAILURE);
}
```

```
% ./testexec
```

```
22463
```

```
int main(int argc, char *argv[])
{
    char *apcArgv[2];
   printf("%d testexec\n", (int)getPid());
   apcArgv[0] = "./hello";apclary[1] = NULL; execvp("./hello", apcArgv);
   perror(argv[0]);
   exit(EXIT_FAILURE);
}
```

```
int main(void)
{
   pid_t iPid;
   iPid = getpid();
    printf("%d hello\n", (int)iPid);
    return 0;
}
22463
```

```
int main(void)
{
   pid_t iPid;
   iPid = getpid();
    printf("%d hello\n", (int)iPid);
    return 0;
}
22463
```

```
int main(void)
{
  pid t iPid;
    iPid = getpid();
    printf("%d hello\n", (int)iPid);
    return 0;
}
22463
```
#### % ./testexec

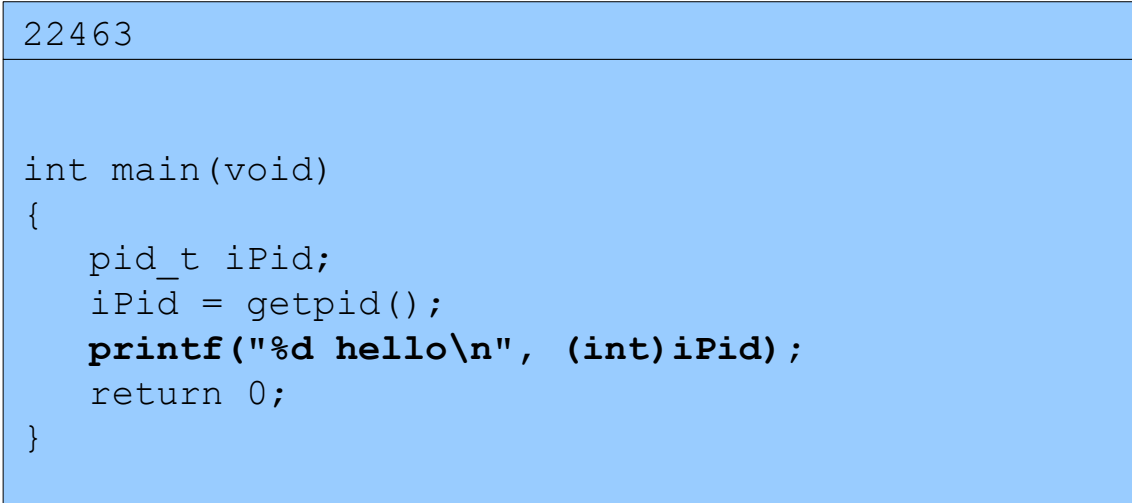

Writes: 22463 hello

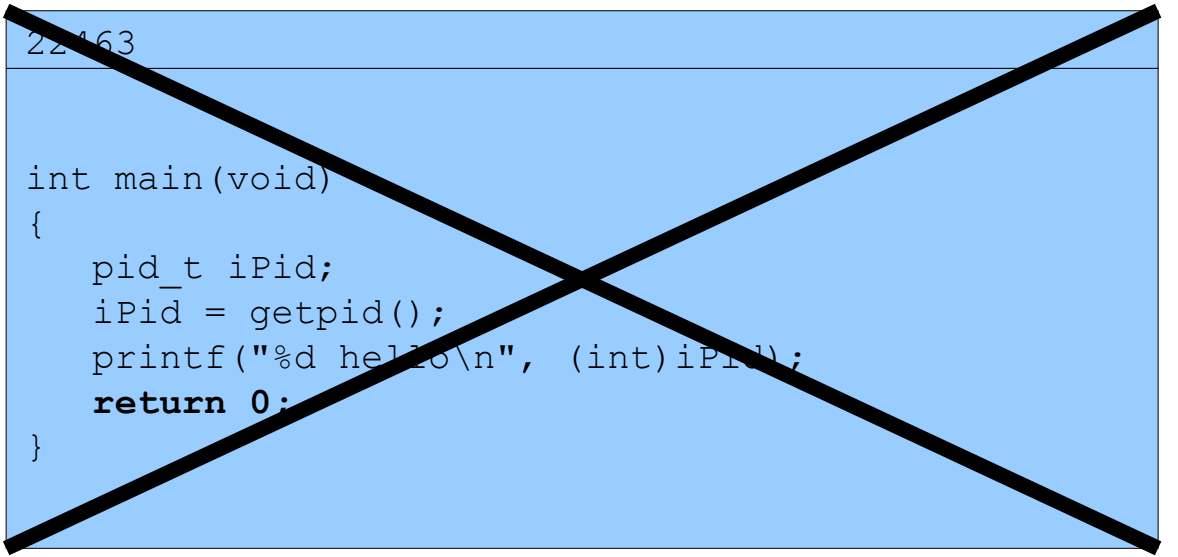

%

Copyright © 2016 by Robert M. Dondero, Jr.